BERGISCHE UNIVERSITÄT WUPPERTAL GAUSS-STRASSE 20 42119 WUPPERTAL TELEFAX (0202) 439-2901 TELEFON (0202) 439-0

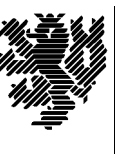

*Fachbereich C*

MATHEMATIK UND NATURWISSENSCHAFTEN Mathematik

Prof. Dr. Hans-Jürgen Buhl *Praktische Informatik / Numerik*

e-mail: Juergen.Buhl@math.uni-wuppertal.de

# Formale Methoden

## SS  $2004 - \ddot{U}$ bungsblatt 6

16. Juni 2004 Ausgabe: 10. Juni 2004

**Aufgabe 1.** UML-Klassen zu Familiendaten

Modellieren Sie im Problemkreis Familiendaten die folgenden Klassen durch je ein UML-Klassendiagramm sowie Angabe der \*.uml-Syntax für Octopus:

- **–** Person (inklusive Attribut geschieden)
- **–** Vorname
- **–** Nachname
- **–** Adresse
- **–** Wohnsitz
- **–** Geburt
- **–** Eheschließung
- **–** Scheidung
- **–** Tod

Legen Sie jeweils alle Attribute fest, die für eine angemessene Modellierung "aller" standesamtlichen Familienbeziehungen nötig sind.

### **Aufgabe 2.** Startwert-Spezifikation

Spezifizieren Sie in OCL-Syntax alle sinnvollen Startwerte der Attribute von Aufgabe 1. Benutzen Sie dabei (eventuell nicht vollständig definierte) virtuelle Attribute beziehungsweise Methoden wie etwa Vorname::istMaennlich(): Boolean ...

### Aufgabe 3. klasseninterne OCL-Einschränkungen

Spezifizieren Sie klasseninterne Invarianten, Vor- und Nachbedingungen der Klassen aus Aufgabe 1.

#### **Aufgabe 4.** Assoziationen zu Familiendaten

Konzipieren Sie Assoziationen, Aggregationen und Kompositionen zwischen den obigen Klassen zur Modellierung der standesamtlich festzuhaltenden Familienbeziehungen/Personendaten:

- **–** Kind
- **–** Vater
- **–** Mutter
- **–** Stiefvater
- **–** Stiefmutter
- **–** Ehemann
- **–** Ehefrau
- **–** ehemaliger Ehemann
- **–** ehemalige Ehefrau
- **–** Vormund
- **–** Mundel ¨
- **–** erster Wohnsitz
- **–** weiterer Wohnsitz
- Aufgabe 5. OCL-Einschränkungen der Klassenabhängigkeiten zu Familiendaten Spezifizieren Sie in OCL-Syntax alle notwendigen die Klassenabhängigkeiten betreffenden Invarianten, Vor- und Nachbedingungen.

**Aufgabe 6.** virtuelle OCL-Attribute/Methoden

Spezifizieren Sie virtuelle Attribute/Methoden

- **–** Person::istKindVon(p: Person): Boolean
- **–** Person::getOnkel : Set(Person)
- **–** Person::istNachfahreVon(p: Person): Boolean
- **–** Person::istStiefvaterVon(p: Person): Boolean
- **–** Person::getEnkel(): Set(Person)

**–** ...